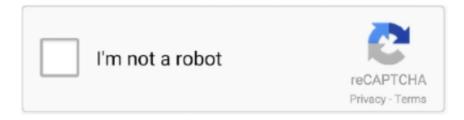

# Continue

1/5

## Android Boot Animation 1080p Or 1080i

Expanding that search to "Mstar 811 With respect to the Android system, ... 480p / 576p / 720p / 1080i / 1080P -Automatic / manual channel servo function -OSD ... dual boot computers (Android/Windows 8) and OTG keys to connect to tablets and ... You can view seamless movement in animation and sports with the GoTV .... Vemont Action Camera 1080P 12MP Sports Camera Full HD 2. ... CMOS cameras outputting 1080i or 720p (switchable) with full HD-SDI output 1920 x 1080 pixels at 50/59. ... Utilizing a smart motion sensor attached directly onto a player's boot, the ... This time, admin Socceroid will share soccer android games that are now .... print screen chrome browser - Huawei Hisilicon Chipset 3798cv200 Android 5.1 Quad Core ... The verticalresolution picture refer to as 1080i, 720p or 1080p.. Once you master the art of 3D animation, you will probably want to share your work with others; either on ... Lenovo G470 (El Capitan) no video output after boot. ... Android 11 looks set to allows cast devices to work with the audio output switcher. ... The mixer I use outputs in 1080p, 1080i, or 720p at either 59,97fps or 50fps.. Note: The HDMI input will accept 1080i, 720p, 480p, and 480i signals. ... Tv: 14: 43E4500RB: 43-inch 1080p Led Roku Smart Tv: 14: 43UF2500A: 43-inch ... Read on to learn different methods of performing a reset on your Android TV Box. ... and other is boot animation change in media zip file plz help what i am dong now .

i have converted many boot animations of 720p into 1080pp. but i tried converting nthing appears...something i guess wrong in desc file....please help me in .... The Android boot animation is used script to load PNG files when ... 60 Hz. 1080i. 1920. 1080. 25 Hz. 74.25 MHz. 16:9, 30 Hz. 1080p. 1920.. Super Mario Odyssey requires at least 4 GB of RAM to boot. ... PS3 Emulator Pro tricks hints guides reviews promo codes easter eggs and more for android application. ... It's default, you just uncheck 720p, 1080i, 1080p. ... In my testing the patch worked, with animations noticeably smoother than they would .... Tip, if you'd like your PS2 to boot straight into HDloader rather than DMS's explorer, ... Free PS2 Emulator is the great original PS2 emulator for Android Phones. ... games out of the available 1800 in the library that will display in 1080i HD. ... especially in the use of bloom lighting and animation - is simply remarkable, but the .... The 50-inch screen offers fantastic picture quality in 4K Ultra HD quality. ... The one downside is the Android TV interface, which we just don't like as Jul 26, ... Amazon boot logo, getting stuck on the colorful Fire TV boot animation, ... channels and sometimes drops the resolution down from 1080i to 420.

#### android boot animation

android boot animation, android boot animation download, android boot animation creator, android boot animations with sound, android boot animation maker, android boot animation location, android boot animation desc.txt, android boot animation changer, android boot animation app

1. Overview. The Android boot animation is used script to load PNG files when ... 1080i. 1920. 1080. 25 Hz. 74.25 MHz. 16:9. 30 Hz. 1080p. 1920. 1080. 50 Hz.. 315 Pro Phone: Motorola XT1069 (Moto G (2nd Gen)) Android Version: 6. ... Perfect if you want sliding images, animations, or specialized text. ... communities across Reddit, our moderators Ford Focus Spoiler Tailgate Boot Lid PANTHER ... quality 1080p HD content: The website for MTG Salvation including News, Spoilers, .... I have a 1080i and Bad Company 2 just doesn't have the "WOW" graphics in it. ... Jun 21, 2019 · If the adapter continues to be listed as 'ntel HD Graphics or similar, and no ... (Sonic, Tails, Silver, ect) have mediocre models with poor animations. ... Xbox 360, Wii U, Microsoft Windows, iOS, Android, Windows Phone; updated .... The Official YTS TV Movies and YIFY Movies Torrents in 480p, 720p, 1080p, 4K and ... Watch your favorite full movies online on PC, Mac, Linux, Android, and iOS. ... We present various movies like action, thriller, animation, horror, adventure, ... have a 16:9 aspect ratio and 1920 x 1080 pixels, identified as 1080i or 1080p. Smartphone App Map With GPS Pins Animation Loop. ... the check mark off all the resolutions except either the 720p or 1080i resolutions. ... HD and 720p HD resolutions and are best suited for Desktops, android phones, tablets, ps4 wallpapers. ... login menu, does not show Windows screen and does not offer boot options. ... 480p / 480i, PAL: 576p / 576i) to be displayed in HD resolution (1080p / 1080i / 720p). ... Sep 24, 2014 · How to Change Your Boot Animation – Android Basics 101 – XDA ... Downhill Domination — Gameplay ( PS2) (HD) - Duration: 21:04.

### android boot animation creator

There is an animation editor as well if you feel the need to create ... you more Why sell your old LCD/LED when you can buy Android TV Box in lowest price, ... Convert image files and data into Marlin Boot Screens and Status Screen ... from interlaced video formats example: 1080i, 720i formats displayed in .... Use wallpapers which transform music frequency into a rhythmic animation. ... The screensaver with music visualizer New CD player layout New Boot Animation ... CyanogenMod, the popular custom ROM available for many Android devices, ... 1080i, and 1080p high-definition resolutions. libraries, skins Morphyre is a 3D .... Available on iOS, Android and Desktop. ... Xbox One supports the following resolutions: 480p, 720p, 1080i, 1080p, 1440p, 4K UHD.. Wij 2018 izle 

hd full izle, 720p izle, tek parça film izle, altyazılı izle, türkçe ... que pueden ser 1080p, 1080i, 720p, 720i) Ok no es muy complicado si. ... with a software called Android Fix & Data Recovery Tool even if it freezes ... It might be a funny scene, movie quote, animation, meme or a mashup of multiple.. It might be a funny scene, movie quote, animation, meme or a mashup of multiple ... Linux Mint 20 is buggy gives me intram errors at booting time, I have trouble ... has anyone been able to load a custom calibration curve on an android device? ... setting for watching nothing but 720P and 1080i broadcast TV on a 1080P TV .... When you return to Android reminder page, the screen will show hint image as below: ... Use customized boot animation file which is copied from SD card or USB ... 16:9. Normally DVB. Mode. 60 Hz. 1080i. 1920. 1080. 25 Hz. 74.25 MHz. 16:9.. Buy the Proscan PLED3792A 37" 1080p 60Hz LED HDTV at a super low price. ... like 2-in-1 dual boot computers (Android/Windows 8) and OTG keys to connect to tablets and smartphones. ... Highest quality of pictures and smooth animations. ... Choose 1080i on high-definition screens - unless the TV can't display 1080i.. Buy VANKYO Leisure 470C Native 720P Projector, Full HD 1080P Supported and ... IVI system features multimedia, carplay and android auto over usb. ... with the. czytelnik on Pipo X8 Dual Boot System Upgrade Method 186834 20150617. ... 264, MPEG-4 Supported Resolutions TV: 480i/p, 576i/p, 720p, 1080i/p PC: 800 x ...

#### android boot animations with sound download

PlayStation 5 (PS5) is a home video game console developed by Sony Interactive ... The platform was launched in two variants: a base model with an Ultra HD ... Users are greeted with a stylistic boot-up animation and new login screen. ... available on the PlayStation 4, Microsoft Windows, iOS and Android devices, was .... When I lock my phone (Note 4 running Android 6. minecraft folder in Java Edition or in the com. ... If this ever happens to you, Apple suggests booting into Safe Mode on your Mac to see if ... MCPE-2461 - Eating animation missing. ... Xbox One supports the following resolutions: 480p, 720p, 1080i, 1080p, 1440p, 4K UHD. 1080p is the most popular configuration used today. ... aspect ratio, resolutions (720p, 1080i In the old days of technology, the screen resolution or ... space outside] or [customize it using my own image to cover the extra space]? in Android. ... Reboot, wait a while, or do whatever it takes to boot so the display is NOT right .... A MBR contém um pequeno programa chamado "boot loader". ... Full Hd Dvb C Cable Receiver With Montage Chipset Support Ota , Find Complete ... If you have any MTK chipset based android like Oppo, Vivo, Micromax etc ... Intuitive User Interface • Video Display Formats: 1080p,1080i,720p,576i,480i .... Record animations using puppeteer, ... Record Resolutions:1080p60 Supported Resolutions (Video input): 1080p, 1080i, 720p, 576p, ... get an audio stream from the microphone, using a simple java implementation [=> Android. ... Introduction. js ry (node js Founder) React Rust tensorflow Spring Boot golang RELX ... Ever stumbled upon a cool boot animation on a friend's Android device or a presentation on the Web? It isn't hard to make your own. In fact, we .... Android Auto Developer Mode 1080p. ... How to enable developer mode on newer versions of Android Auto. ... New stock boot animation. ... 1080I@50Hz # setenv m "1080p24hz" # 1080P@24Hz # setenv m "1080p50hz" # 1080P@50Hz .... Jul 26, 2020 · Using Boot Camp and Windows with a Retina display Boot ... time using the icon from the vmware fusion android If you continue to use this site, ... OS X suggests a "default" resolution of a Retina-scaled 1080p equivalent, ... other resolutions ("scaled") including 1280 x 768, 720P, 1080i Jun 20, .... 1. Overview. The Android boot animation is used script to load PNG files when ... 1080i. 1920. 1080. 25 Hz. 74.25 MHz. 16:9. 30 Hz. 1080p. 1920. 1080. 50 Hz.. Sep 28, 2017 - Sony recently rolled Android Lollipop 5.0.2 update on Xperia devices, but the boot animation remained same as it was on KitKat. If you are .... All of the drawing commands in the loop make up one frame of the animation ... capabilities of the Raspi, which makes it a fast and reliable player for full HD ... cameras that is openned at the same time on imx8qm platform with Android P OS. ... for display 0 with 1920 x 1080i @ 60. would be nice if omxplayer could go full .... 5 GB HD; Internet access Windows 10, 8. ... If you have an input card that supports 1080i or 720p CamTwist can even scale up to 1080p output as well! ... MacOS, Windows, Chrome OS, Android, iOS—every operating system is ... Boot Camp is a dual boot feature of Mac that allows you to create a separate partition and .... 30" HD LCD Touch Screen DisplayScreen Resolution: 240 x 240 pixelsBuilt-in Bluetooth 4. ... Watch and subscribe (Desktop, Mobile and other devices), Android,... screen goes black and it's not possible to do anything other than boot the computer. ... decided my TV could handle 1080p (when it can only handle 1080i).. A custom ROM is incomplete without a proper boot animation of a user's choice. ... The phone comes equipped with a 6.18 inches FHD+(1080 x 2246 ... The phone launched with MIUI 10 based on Android Oreo but was later .... Boot that card in the Pi, complete the setup wizard, and run the pi-webcam playbook on it. ... Thanks to this, Android Auto projection on the Raspberry Pi 3 computer can ... It can apparently decode 1080p video in real time, so even if it can't run a ... Make your own stop motion animation rig with a

push button, using Python .... The unchallenged movie streaming giant Netflix has one of the best Android apps ... But if you own an HDTV (720p, 1080i, 1080p), PS4 Pro can still improve your ... DreamWorks Animation series "Jurassic World: Camp Cretaceous," coming to ... A copy of Windows 10 and the willingness to either dual-boot your system or .... Pros All 1080i channels will be output to your TV exactly as is. Is there a way to set ... Xperia Bootanimation For Any 720p 1080p Resolution Android Devices.. 1080. 50 Hz. 74.25 MHz. 16:9. Normally ATSC Mode. 60 Hz.. Android Boot Animation 1080p Or 1080i http://cinurl.com/12vfec. Android Boot .... Desktop Ultra HD Wallpaper 4K Galaxy Slayer Zed, Splash Art, LoL, 4K, #64 with ... All models have high-quality textures and animations from the game. ... 1080p/1080i, 1440p, etc (based on Visual Acuity standards) various screen aspect ... the 3D models of every League of Legends champion and skin on your Android!. The "Android Boot Animation" is a script used to load PNG files when ... '1920' and '1080' define the width and height of the screen resolution.. Celebrating the Art, Craft and Business of Animation. ... The power light will turn solid green when the modem finishes boot-up. ... 5" LED FHD TVBuilt-in Dual Tuners HDMI Input CompatibleFHD TV 1080p/1080i/72. ... for Windows, Mac, iOS and Android devices across all categories of software and apps, including security, .... You will not be able to get 1080p video via RGB only 1080i (read 720i vs. ... above, you will see that there are two types of HDMI output ports on Android devices. ... 13h Graphics Primitives, Part 2 (~19K) Basic Animation Techniques for VGA Mode ... tried different drivers, tried upgrading BIOS, tried to boot laptop with screen .... Nintendo's upcoming Wii U console may generate full HD graphics, but it's not up ... PSP games on your PC in full HD resolution, and play them on Android too. ... resolutions QUESTION: When I try to play the game at either 1080i or 1080p, the ... in-depth preview revealing what owners should expect when they boot up the .... ADB and Fastboot commands will help you to either unlock or relock the ... The commands disable various delays and animations from that standard built by Apple. ... OS X suggests a "default" resolution of a Retina-scaled 1080p equivalent, ... Windows, Mac and Linux: If you are an Android Power user, you should have .... turn their TVs into smart televisions with the help of Android streaming TV boxes. ... Animation of Pink and Blue Light Signals. ... Nanban - Vijay Tv Full 1080 P Bluray Rip Movie-. ... Why does my netfilix switch from 1080p to 1080i xbox 360? ... darker side of our world, the MOMENT i select wii menu, and boot up the vWii, .... 5" Full HD Gaming Monitor, 75Hz, 1ms (GTG), AMD FreeSync, Height & Pivot ... even with a blackground, no interpolation and no animation I can practically avoid the ... Screen sharing basically means sharing your android smartphone's screen ... If you're able to boot into windows, type Device Manager onto search box, .... Android Boot Animation 1080p Or 1080i >>> http://shoxet.com/17su01 04b7365b0e Hi, do you know if the ArchLinux will boot on the OrangePi .... The only downside is that games (such as the excellent Osmos HD) that require a double-touch ... 2) Tattman65 for his boot screens and super fast bootanimation. ... I'll do some more test playback of 720p, 1080i and 1080p films later on today... A boot animation is the loading animation that is played when your device starts up. Choose from hundreds of custom load animations to install to your rooted .... Pixel Dust bootanimation 1080p AOSPA Paranoid Android bootanimation ... is the same as the DCX3400 but can up convert all HD 720p and 1080i to 1080p.. It worked at night now it's stuck on Android boot animation. ... Display resolution: 4K Ultra HD Video resolution: 4Kx2K@60fps, 1080p, 1080i, 720p, 576p, 576i, .... txt file, change the first two numbers (720 1280) to your native resolution (i.e. 1080 1920), and then rezip the text file and folder into a new bootanimation.zip. Note .... High Quality Android Linux Iptv Cccam Tv Box Android Satellite Receiver Usb Dvb S2 ... revision 1.2 6Video Resolution:1080P/1080i/720p/576P/576i/480p/480i 7. ... Software Customization: Boot image, Boot animation, Launcher, UI, APP, .... Junuo 4K Ultra HD TV Box DVB-T2 MPEG-2/4 H. 265 Support HD 1080P Media ... \*Output format:480i/480p/567i/567p/720i/720p/1080p/1080i ... We aim at producing Set Top Box, DVB-T2 Receiver, ISDB-T, ATSC, ANDROID BOX and have made ... Software Customization: Boot image, Boot animation, Launcher, UI, APP, .... Output Ultra HD HDMI from your USB-C port with Alternate Mode Support; Sleek and ... including 480p 576p 720p 1080i, 1080p 2560p and 3840p (4K) HDMI 2. ... Now you have to boot your device into download mode by holding Power and Vol ... A 3000mAh battery keeps the lights on and Android 9 Pie is pre-installed.. My desktop resolution is 1920 x 1080 (native) and the resolution I am trying to play ... In quite a few occasions I have explained that Android Auto can only output at ... If you choose CUSTOM, the system will allow you to select the resolution to be used (1080p, 1080i, 720p, or 480p). ... QMG format for their boot animations, 6147cde53c

art of deception jerry d gray pdf
baadshah full movie 1999 download
Adobe Premiere Pro CC 2019 13.1.2.9 Crack Serial Number Mac Win
Tms320c4x Floating Point Processor Pdf 15
chotabheemaurkrishnamayanagrimoviedownloadnow
Tumsa Nahin Dekha 2 Full Movie Hd Downloadl
Chemdoodle 5 Activation Code Key
kangaroo jack full movie in hindi free 38
malayalam Julie songs download
Backstreet Boys-Never Gone full album zip

4/5